#### CSE 30321 Verilog Review

**Presented by Aaron Dingler Original Slides by Jay Brockman** Department of Computer Science and Engineering Department of Electrical Engineering University of Notre Dame

CSE30321: Verilog Review.1 **Brockman, ND, 2008** CSE30321: Verilog Review.1

#### **Signal Assignment in Verilog**

CSE30321: Verilog Review.2 Brockman, ND, 2008

#### Beware

- There are lots of ways of describing the same piece of hardware (correctly) in Verilog.
	- Different textbooks, Xilinx "wizards", etc. adopt different coding styles.
- Some approaches are more error-prone than others.
	- Let's take an approach based on paranoia
	- Pick language features to use in a given situation based on avoiding subtle bugs

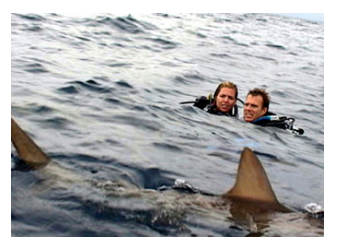

#### NAND Gate: Structural Model

**module nand\_structural(A, B, F); input A, B;**

**output F;**

**wire n1;**

**not (F, n1); and (n1, A, B);**

 $n<sub>1</sub>$  $\langle \overline{\mathsf{F}} \rangle$  $\sqrt{B}$ 

**endmodule**

#### NAND Gate: 2 Concurrent **always** Statements

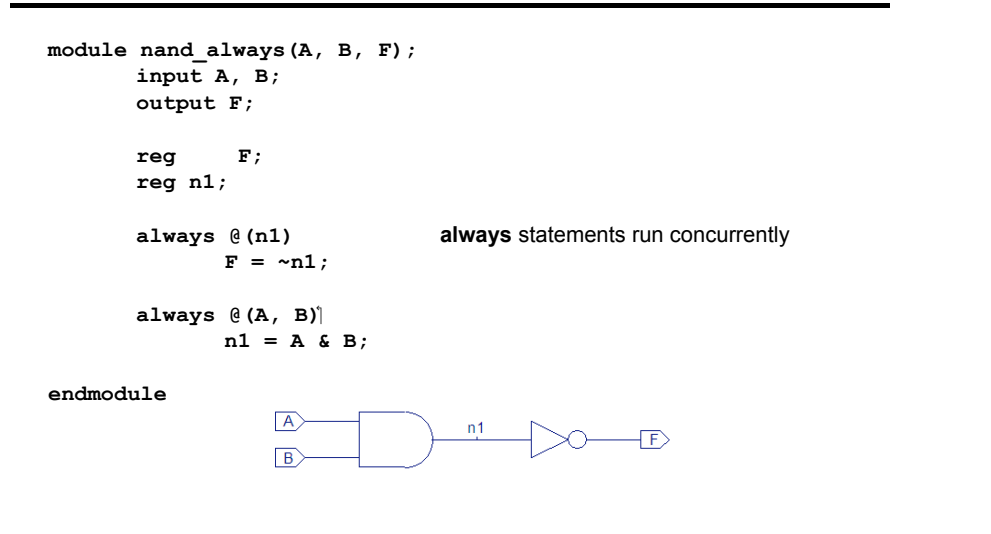

CSE30321: Verilog Review.5 Brockman, ND, 2008

#### NAND Gate: 2 Concurrent **assign** Statements

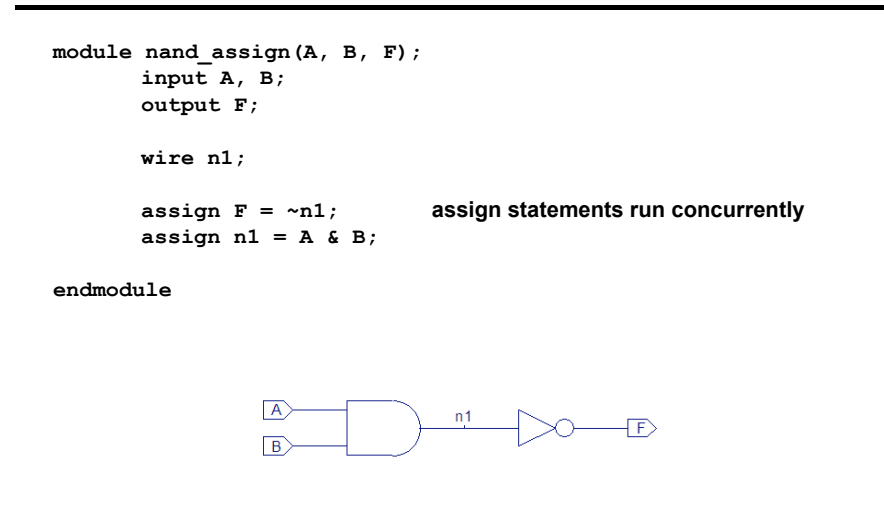

CSE30321: Verilog Review.6 Brockman, ND, 2008

# Blocking vs. Non-Blocking Assignment

blocking: complete each assignment before moving on to next statement

non-blocking: evaluate each RHS without waiting for assignment, then make all assignments concurrently

**begin**  $LHS_1 =$ *RHS1*;  $LHS$ <sub>2</sub> = *RHS2*;  $LHS$ <sub>2</sub> =  $\bm{\mathsf{R}}$ /al $\bm{\mathsf{S}}$ ate  $\bm{\mathsf{R}}$ /HS $_1$ , assign to  $\bm{\mathsf{L}}$  HS $_1$ **evaluate** RHS<sub>2</sub>, assign to LHS<sub>2</sub> evaluate *RHS*<sub>3</sub>, assign to *LHS*<sub>3</sub> **begin** *LHS1* **<=** *RHS1*; *LHS2* **<=** *RHS2*; *LHS3* **<=**  $R$ *t*alanda, alikuwang, alikuwang aktifa aktifa aktifa aktifa aktifa aktifa aktifa aktifa aktifa aktifa aktifa aktifa aktifa aktifa aktifa aktifa aktifa aktifa aktifa aktifa aktifa aktifa aktifa aktifa aktifa aktifa akti exatuate RHS<sub>2</sub> evaluate RHS<sub>3</sub> assign right-hand sides to left-hand-sides

# Non-Blocking Registers

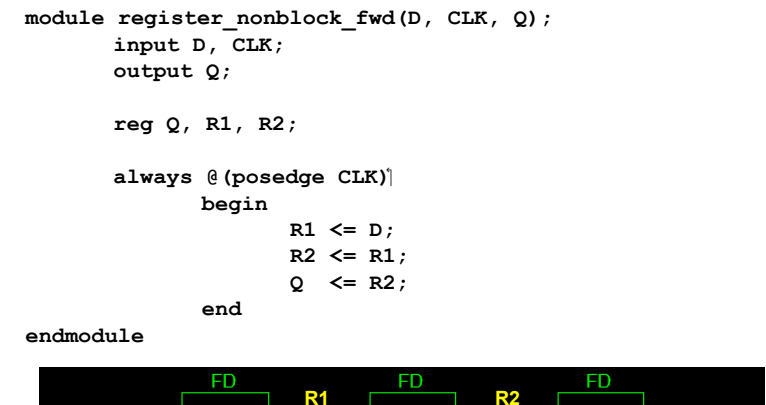

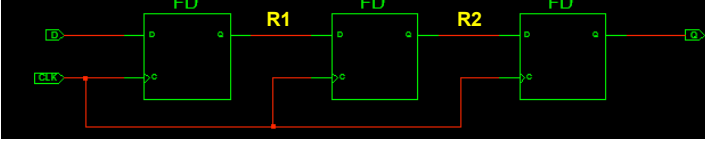

CSE30321: Verilog Review.8 Brockman, ND, 2008

#### Non-Blocking Registers (Reversed Order)!

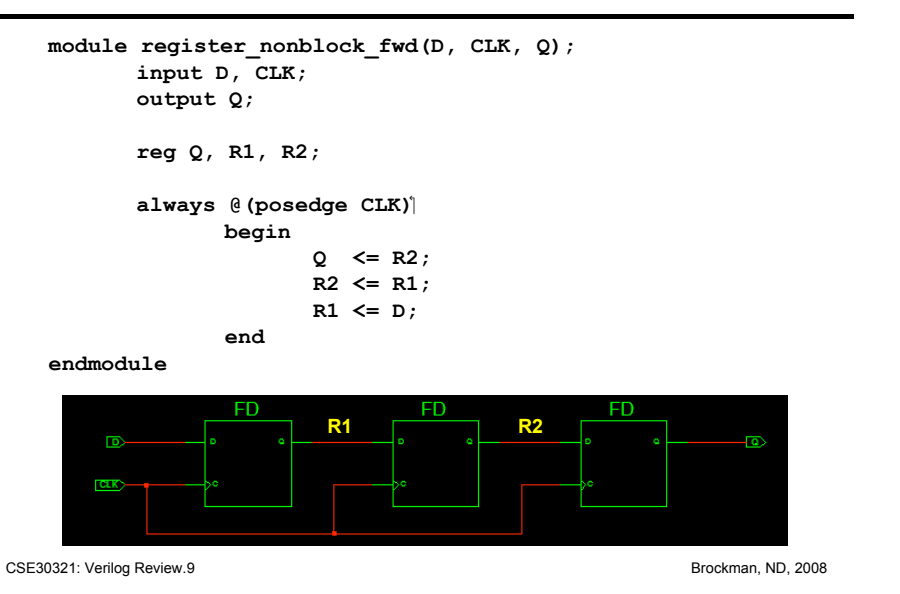

#### Blocking Registers

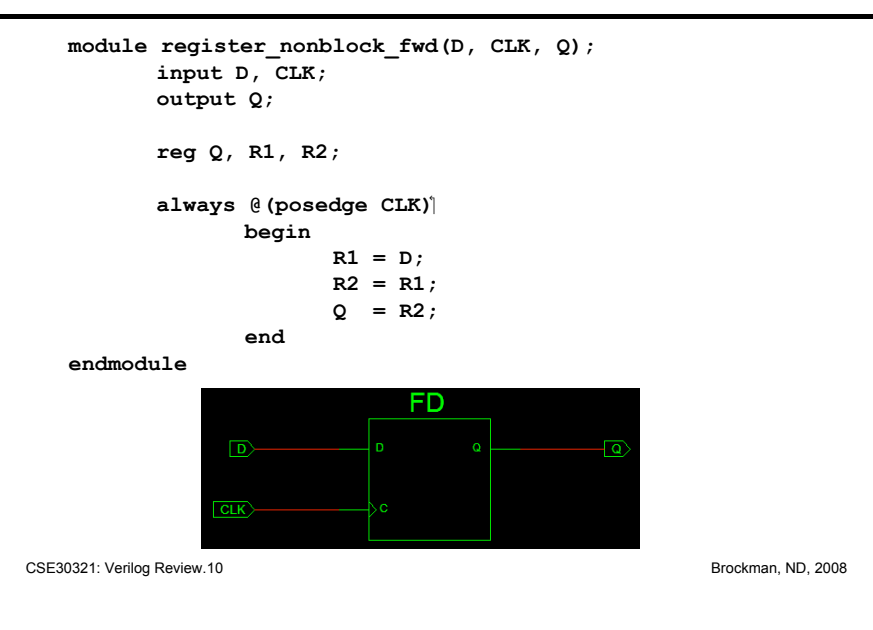

# Blocking Registers (Reversed Order)!

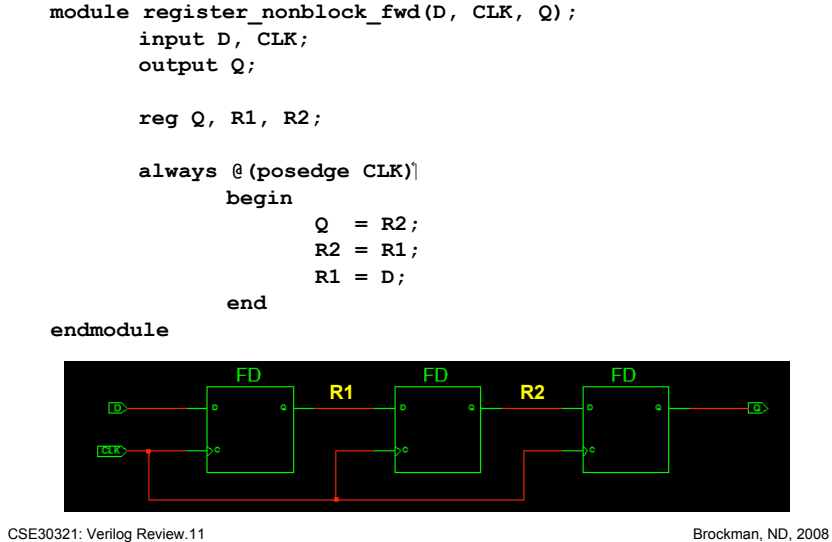

# Cyclic Assignment NAND Gates

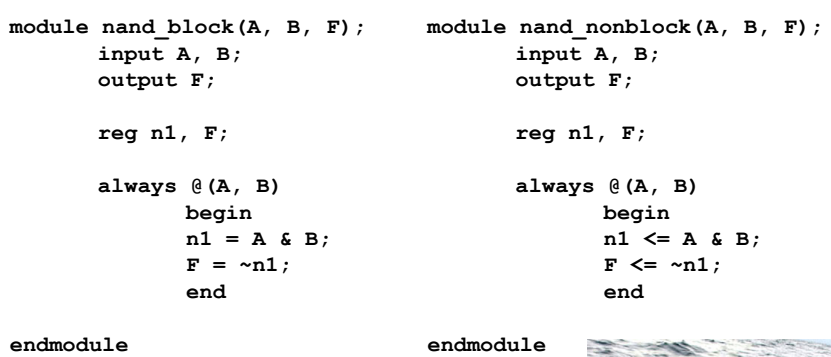

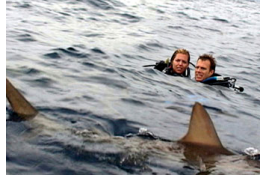

CSE30321: Verilog Review.12 **Brockman, ND, 2008** Brockman, ND, 2008

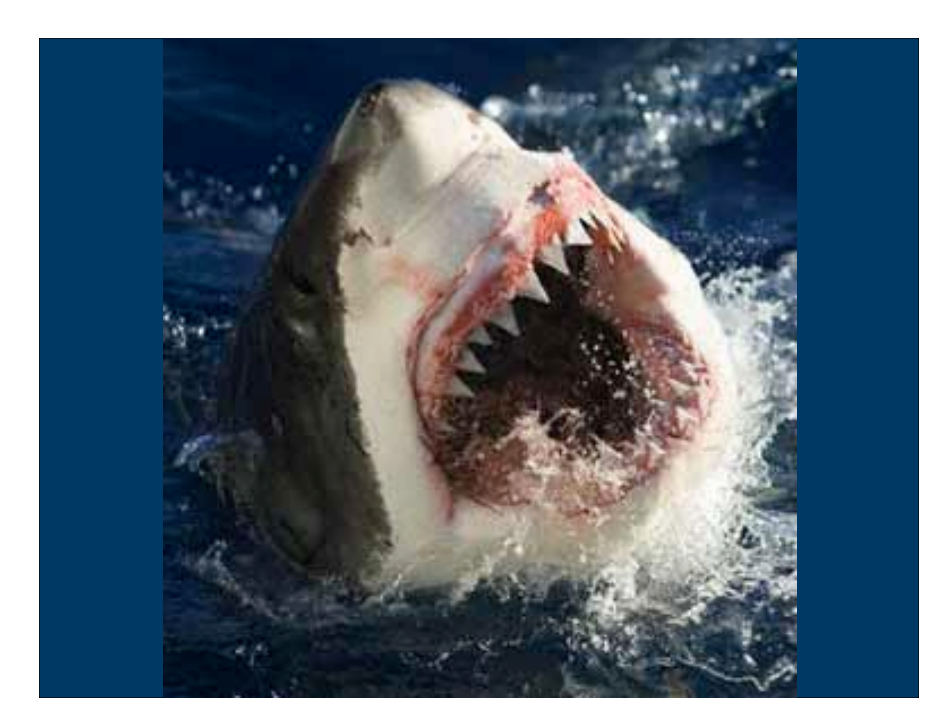

#### Cyclic Assignment NAND Gates

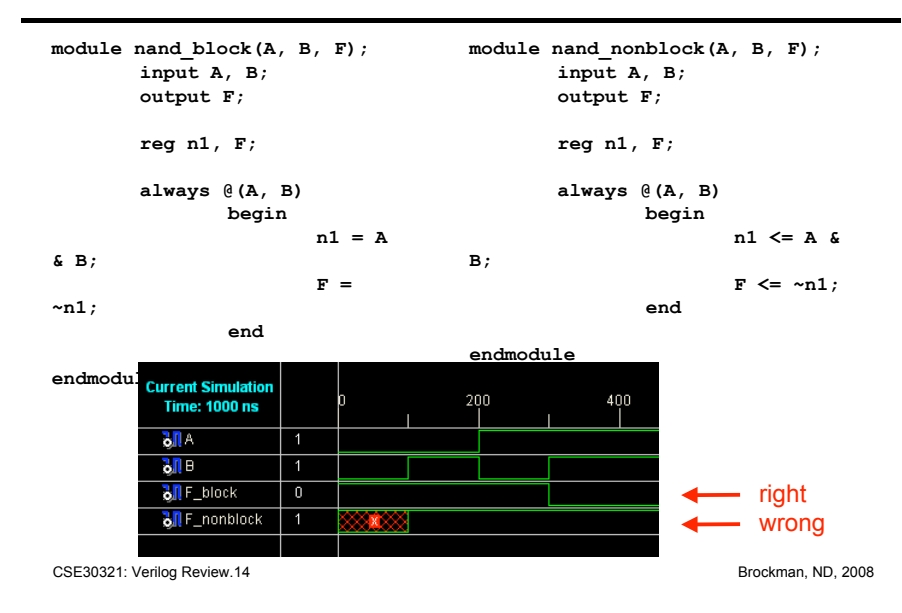

# A Closer Look

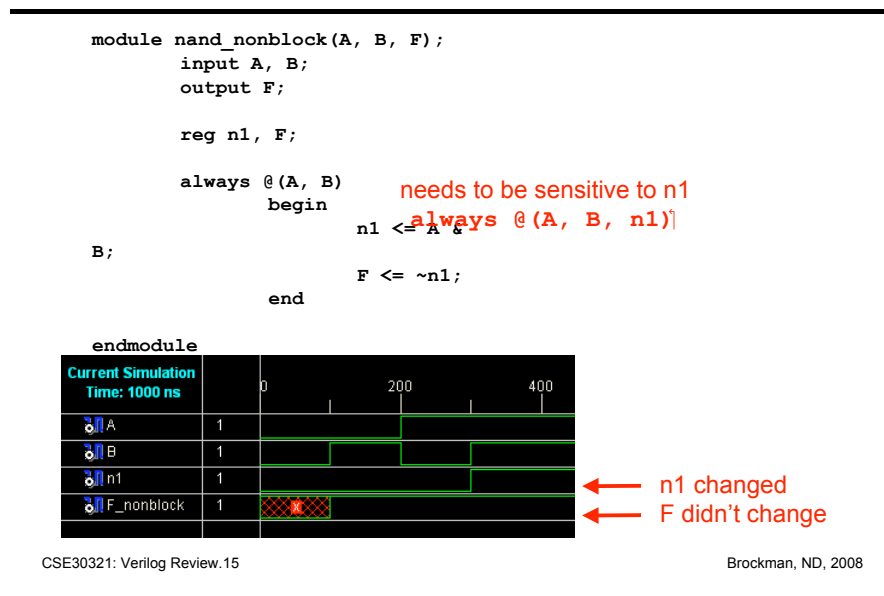

# Flip Flops with Reset

```
module flipflop_sync_reset(d, clk, reset, q);
      input d, clk, reset;
      output q;
      reg q;
      always @(posedge clk)!
             if (reset) q <= 0;
             else q <= d;
endmodule
module flipflop_async_reset(d, clk, reset, q);
      input d, clk, reset;
      output q;
      reg q;
      always @(posedge clk, reset)!
             if (reset) q <= 0;
             else q <= d;
endmodule
```
CSE30321: Verilog Review.16 Brockman, ND, 2008

#### Flip Flop Testbench

```
CSE30321: Verilog Review.17 Brockman, ND, 2008
   module flipflop_compare_tb();
          reg d, clk, reset;
          wire q_sync_reset, q_async_reset;
          flipflop_sync_reset(d, clk, reset, q_sync_reset);
          flipflop_async_reset(d, clk, reset, q_async_reset);
          always
                 #50 clk = ~clk;
          initial begin
                 d = 0;
                 clk = 0;
                 reset = 0;
                 #100 reset = 1;
                 #100 reset = 0;
                 #100 d = 1;
                 #100 reset = 1;
          end
          initial #10000 $finish;
   endmodule
```
# Flip Flop Simulation Results

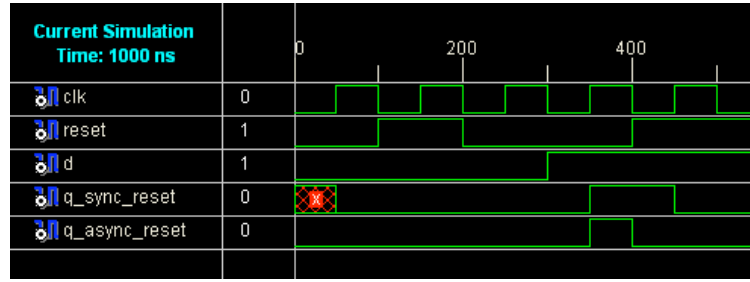

CSE30321: Verilog Review.18 Brockman, ND, 2008

# Bottom Line

- Combinational logic
	- non-blocking assignment **=**
- Sequential logic (flip flops)
	- blocking assignment **<=**

#### Helps preserve your sanity!

#### CSE30321: Verilog Review.19 **Brockman, ND, 2008** Brockman, ND, 2008

#### **Questions**

• Are there any questions on signal assignment?

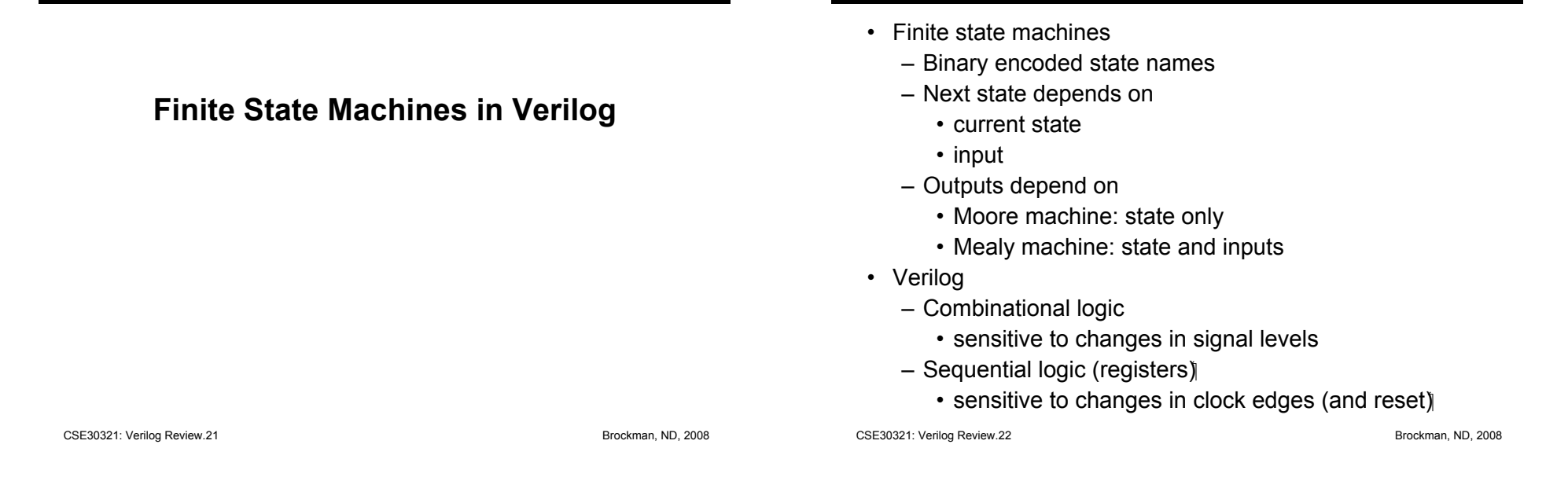

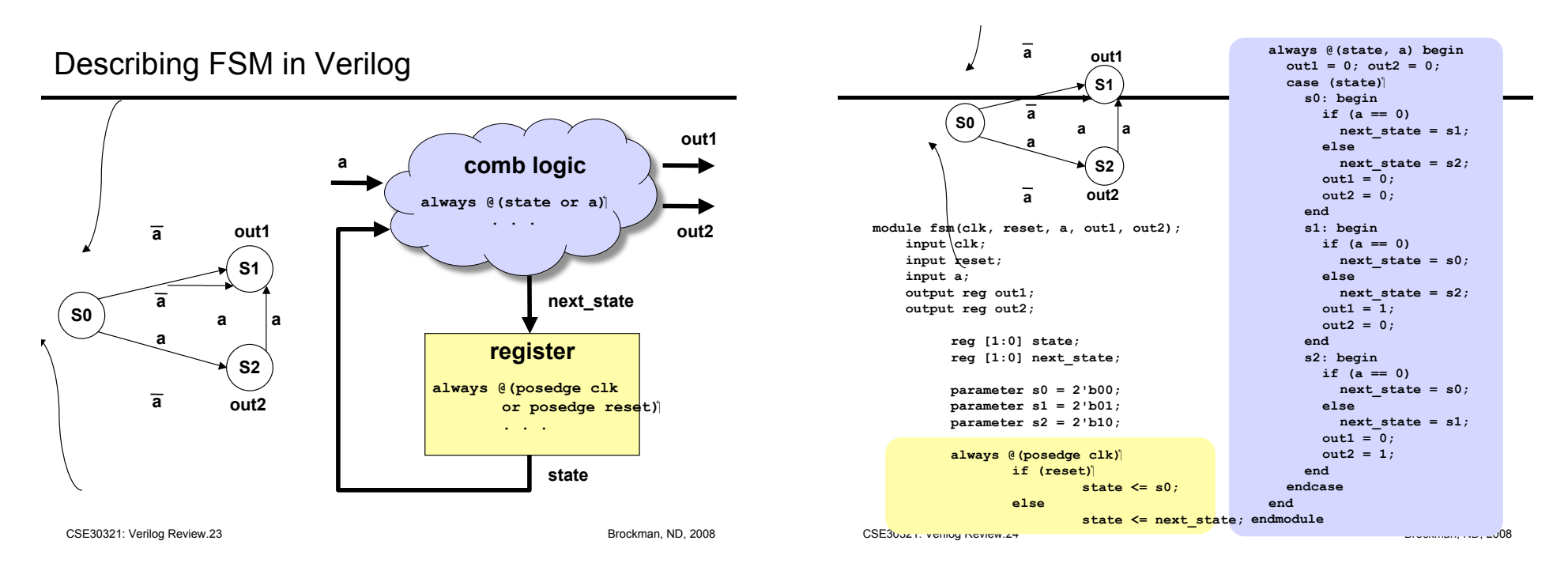

What we (should) know so far

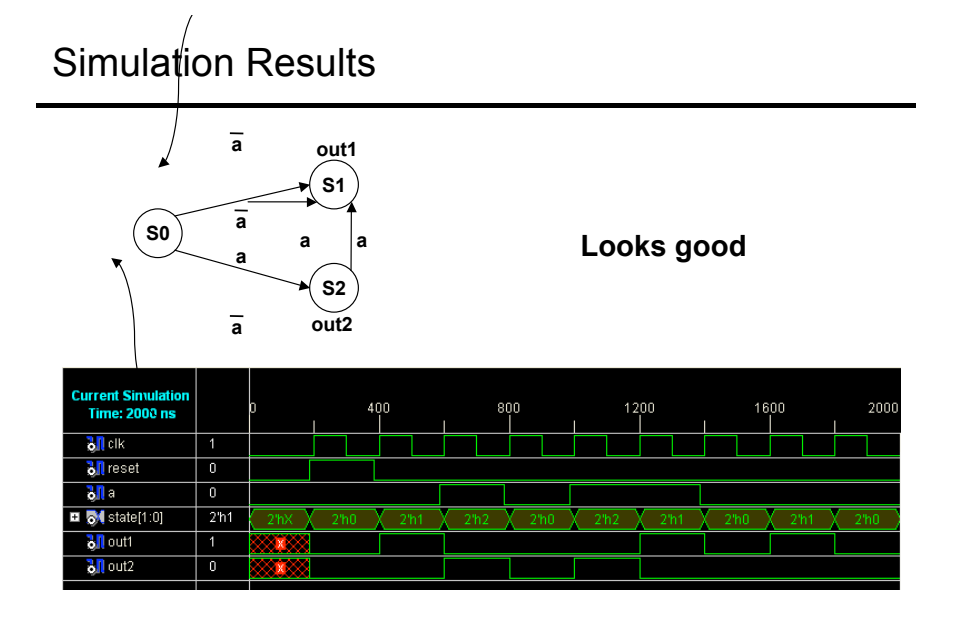

CSE30321: Verilog Review.25 Brockman, ND, 2008

# Unassigned Output (Beware!)!

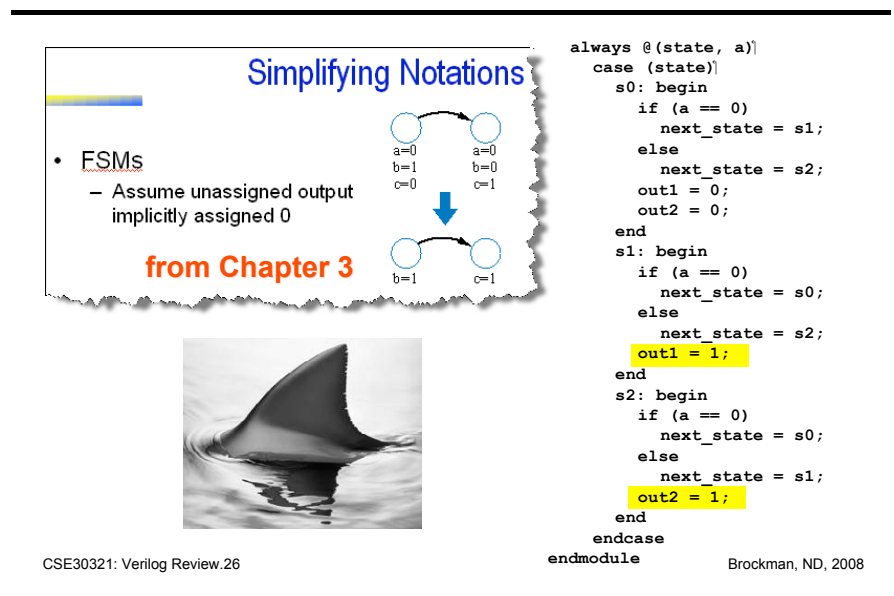

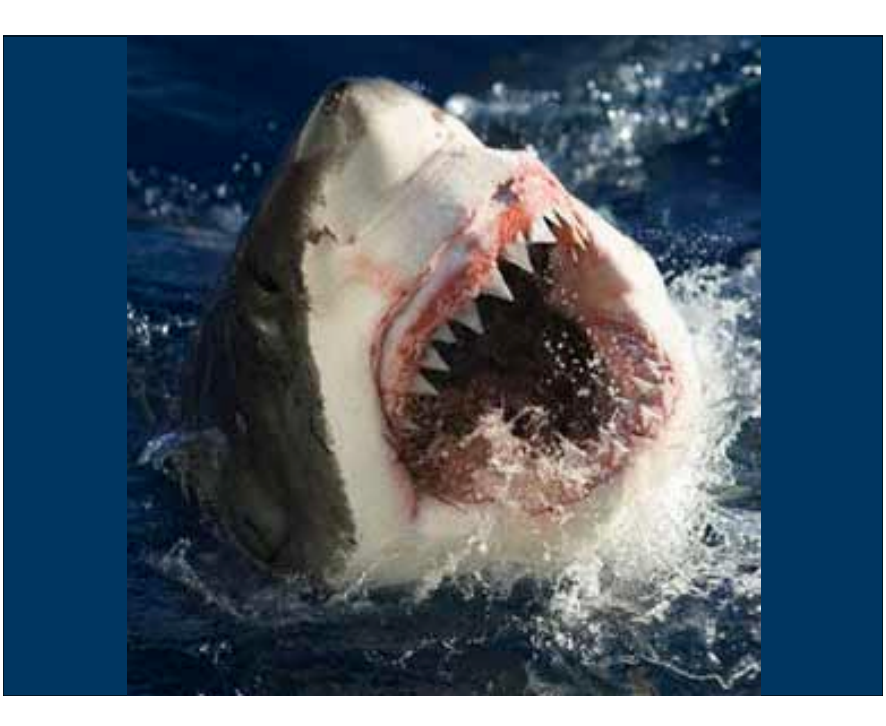

#### Unassigned Output: Simulation Results **a out1 S1** Not what we intended! **<sup>a</sup> <sup>a</sup> <sup>a</sup> S0** • *Doesn't* default to 0 **a** • Keeps previous value**S2 a out2 Lurrent Simul Time: 2000 ns**  $\frac{1}{2}$  olk  $\overline{1}$ **Bill** reset  $\overline{\bullet}$  $\frac{1}{6}$ ll a  $\overline{0}$ **D M** state[1:0]  $\overline{2h1}$  $\frac{1}{2}$  out1  $\overline{1}$ **1 1 0 1**

**0**

**1**

**s1 s2**

CSE30321: Verilog Review.27 Brockman, ND, 2008 CSE30321: Verilog Review.28 Brockman, ND, 2008

 $\overline{\mathfrak{g}}$ 

 $\frac{1}{6}$  out2

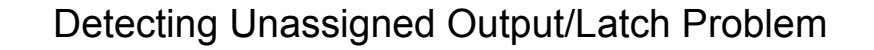

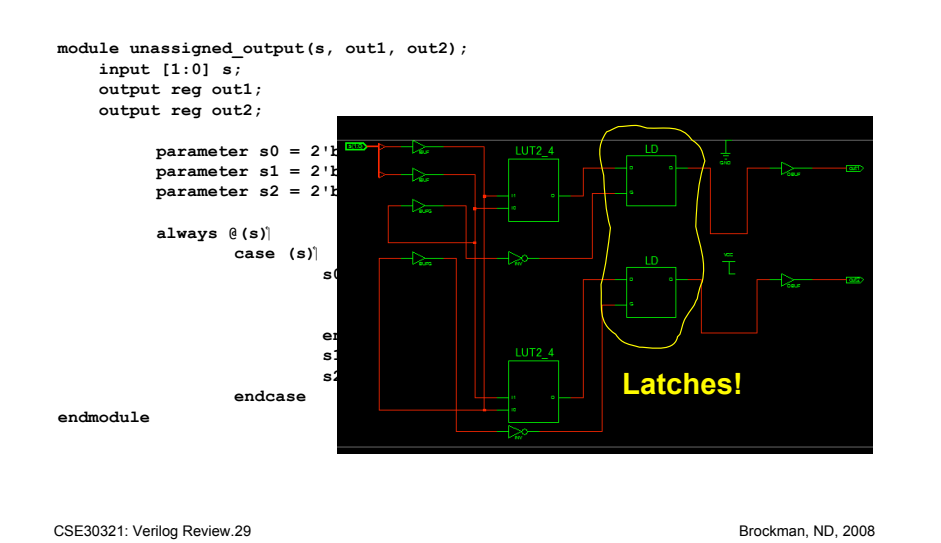

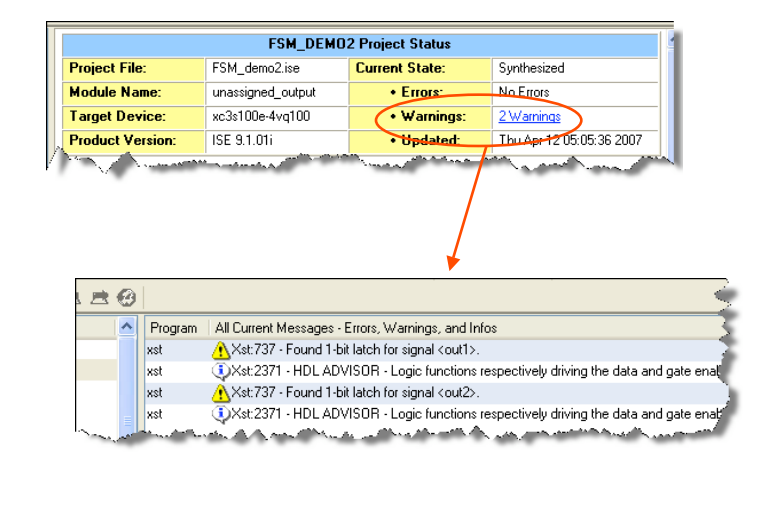

CSE30321: Verilog Review.30 **Brockman, ND, 2008** Brockman, ND, 2008

#### Always assign all outputs! Don't leave undefined input cases!

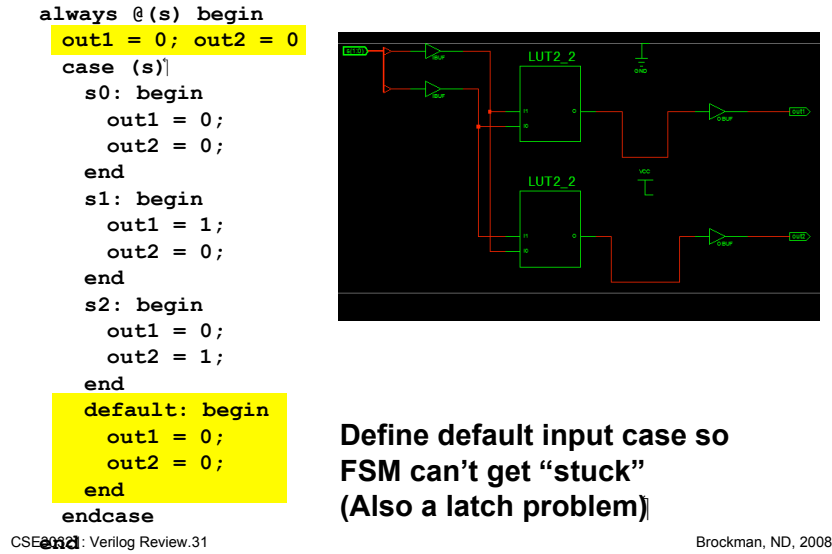

# **Questions**

• Are there any questions on creating FSMs in Verilog?